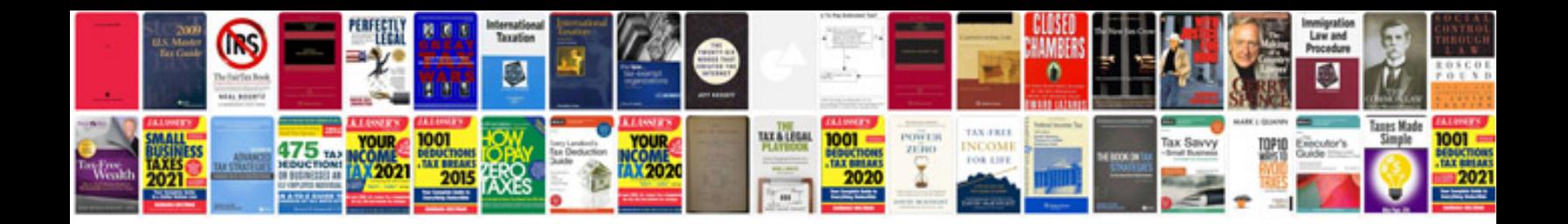

**2008 cobalt manual**

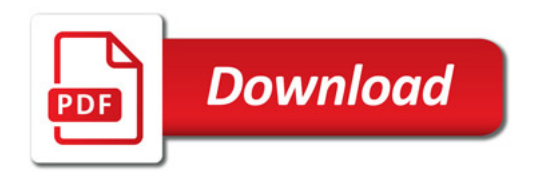

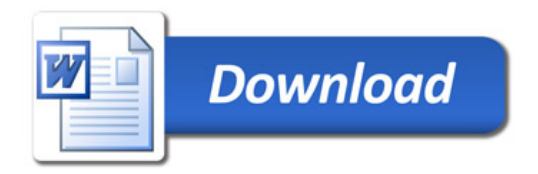